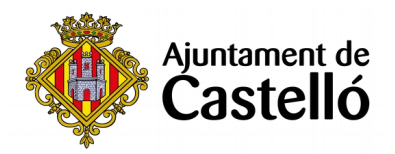

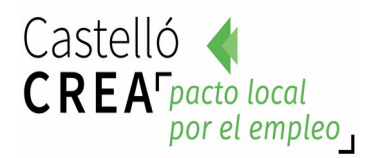

# **CURS D'INICIACIÓ A LA INFORMÀTICA**

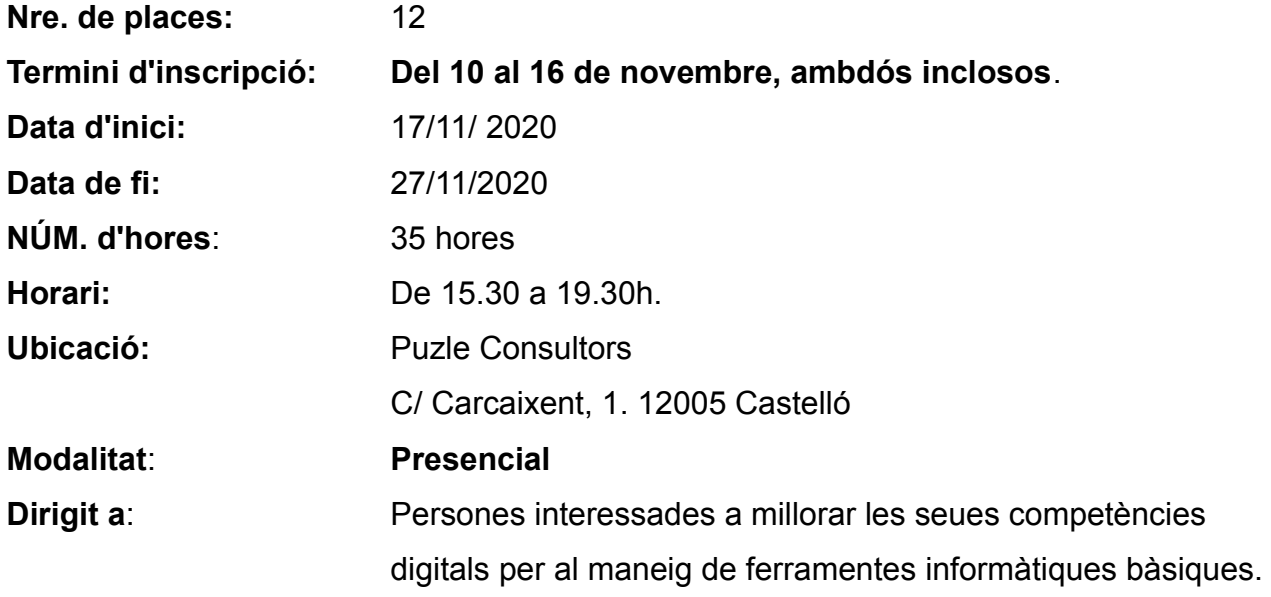

### **Requisits d'inscripció:**

• **Persones preferentment desocupades i empadronades en Castelló de la Plana**

#### **Selecció:**

• **PER RIGORÓS ORDRE DE REGISTRE DE SOL·LICITUD**.

### **Inscripció:**

La documentació es presentarà:

- De **manera presencial:** En el Registre **General de l'Excm. Ajuntament de** 

**Castelló** (ubicació: Palau de la Festa).

Es pot sol·licitar cita prèvia en els telèfons següents: *964355482 / 699233073*

**- Telemàticament:** A través de la **Seu Electrònica:** [https:// seu.castello.és/ info.0](https://sede.castello.es/info.0).

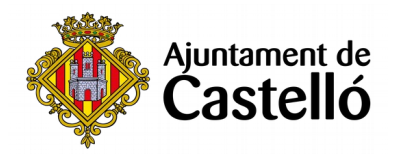

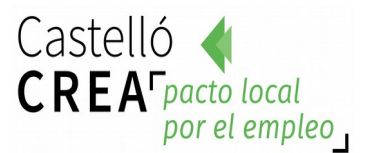

### **Documentació a aportar:**

- **DNI/NIE** o document equivalent.
- **DARDE** o Certificat de situació de la demanda.
- **Vida laboral actualitzada**.
- **Instància** per duplicat (una per a l'Ajuntament i una altra per a l'interessat/a)

*L'empadronament es consultarà d'ofici, per la qual cosa no cal aportar certificat*

#### *d'empadronament.*

*Per a qualsevol informació addicional o dubte relacionada amb el curs es pot contactar a*

*través del correu castellocrea.formacion@castello.es o en el telèfon 699233073*

### **Objectiu:**

### **Objectiu general**

Adquirir els coneixements bàsics i necessaris per a treballar amb el paquet Microsoft Office, gestionar comptes de correu electrònic i treballar amb navegadors d'internet.

### **Objectius específics**

•Conéixer el funcionament del processador de textos Word.

- •Conéixer el funcionament del full de càlcul Excel.
- •Aprendre a crear presentacions multimèdia amb Power Point.
- •Crear i gestionar comptes de correu electrònic.

•Conéixer i manejar diferents navegadors d'interne! (Explorer, Chrome, Firefox)

## **Continguts:**

### **Word**

- 1.Introducción a Word. Primers passos amb Word.
- 2. Formats de paràgraf.
- 3. Inserir elements gràfics.
- 4. Inserir elements de text.
- 5. Inserció d'elements en les pàgines.
- 6. Finalització del document i Impressió.
- 7. Ús d'estils i Temes predeterminats Word.
- 8. Taules. Columnes.
- 9. Estils i Temes de Word.
- 10. Elements gràfics.
- 11. Finalitzant el document.

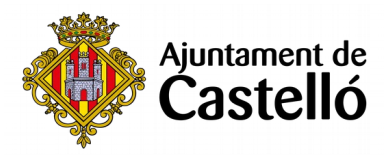

- 12. Bords i ombrejos de taula.
- 13. Opcions de configuració i personalització.

## **Excel**

- 1.Conceptos Fonamentals d'Excel.
- 2. Rang i Dades.
- 3. El treball amb Fórmules d'Excel.
- 4. Tipus de dades.
- 5. Formats de Cel·la.
- 6. Funcions bàsiques d'Excel.
- 7. Ús de Filtres.
- 8. Creació de gràfics.
- 9. Inserir imatges en els fulls.
- 10. Estils i temes. Formats condicional.
- 11. Imprimir documents Excel.

### **Power Point.**

- 1- Creació de presentacions i diapositives amb Power Point.
- 2- Objectes de dibuix i autoformes.
- 3- Diapositives amb text amb Power Point.
- 4- Treballar en mode esquema en Power Point.
- 5- Diapositives amb imatges.
- 6- Diapositives amb objectes OLE.
- 7- Personalitzar la presentació de Power Point.
- 8- Exposició o projecció de la presentació en Power Point.
- 9- Imprimir diapositives o la presentació de Power Point.

## **Microsoft outlook**

- 1- Introducció a Outkook
- 2- La llista de contactes
- 3- Operacions amb contactes
- 4- Correu electrònic
- 5- Gestió del correu
- 6- El calendari
- 7- Tasques, fonts RSS, diari